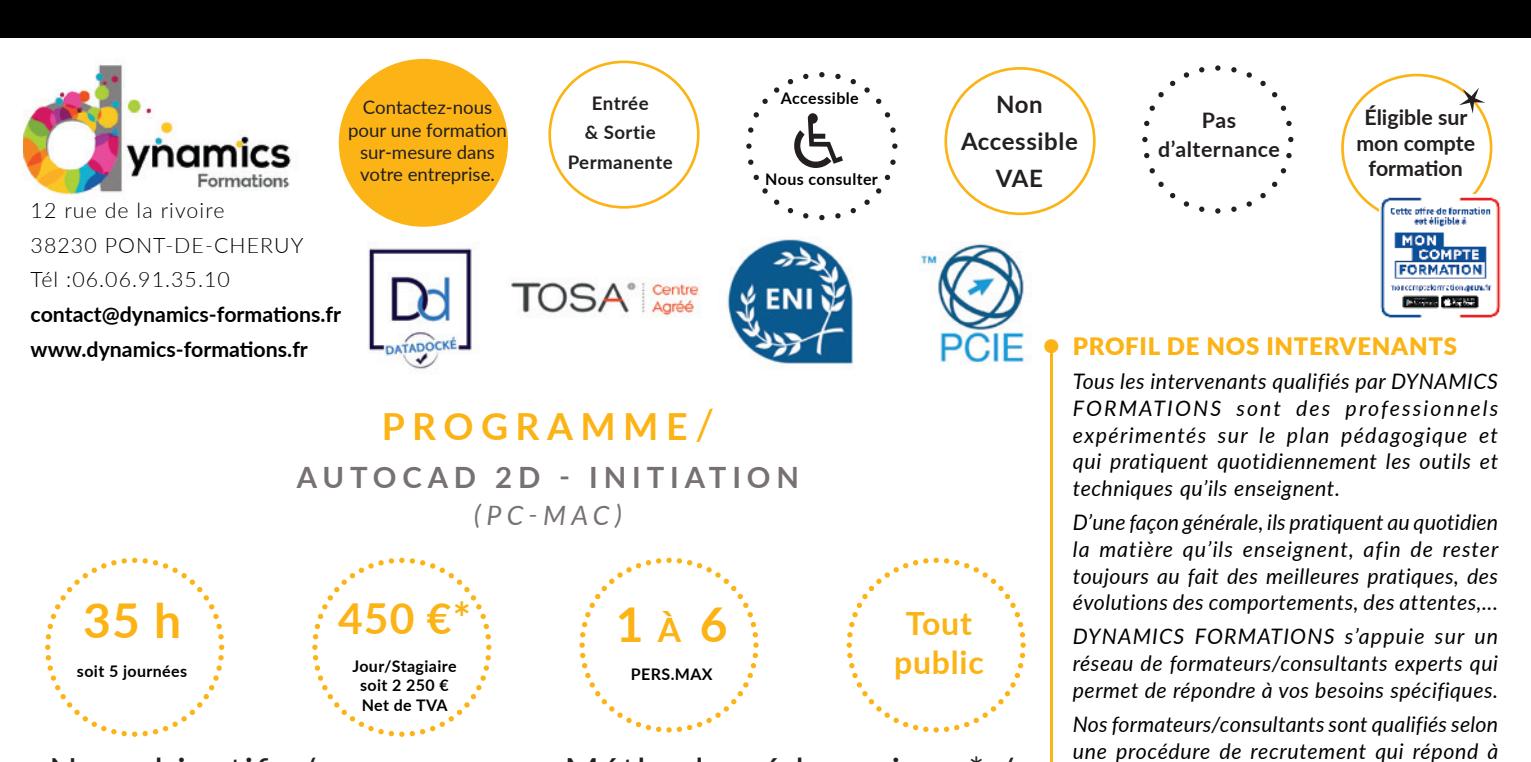

**A l'issue de cette formation, l'apprenant-e saura** 

- **Mettre en oeuvre le logiciel et ses périphériques,**
- **Définir une session personnalisée pour une utilisation optimale,**
- **Créer, modifier, gérer un dessin en deux dimensions,**

**• Imprimer à différentes échelles et formats, échanger des documents avec des tiers.**

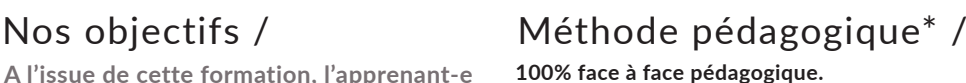

**Notre pédagogie est basée sur la mise en pratique de cas professionnels avec alternance d'apports théoriques et de mise en pratique tout au long du module afin de valider les acquis. Chaque stagiaire travaille sur un PC - support soit sur clés usb/accès intranet**

**\* Pré-requis:** *Bonne connaissance de l'environnement PC et de Windows.*

# • Savoir se repérer et utiliser les outils 2D pour concevoir un plan/un schéma

# **• Généralités**

Interface utilisateur, système de coordonnées (absolus et relatifs), Zoom/Panoramique/Personnalisation de l'interface/Configuration du logiciel

# • Les méthodes de sélection d'objets

Les jeux de sélection (choix objets) - Fenêtre capture/Maj - Sélection par les grips

# **• L'accrochage aux objets**

Accrochage, AutoSnap Priorité de l'accrochage aux objets, Mode polaire/Extension

# • La gestion des calques

Boite de dialogue des calques et des types de lignes Boîte de dialogue de propriété de calque

# **• Hachurages**

Création / Modification / Dégradé

# • La création de texte

Création et formatage d'une ligne de texte. Création d'un style de texte et de texte multi-lignes L'éditeur de texte Créer et modifier un tableau

Évaluation: Création d'un plan de maison, d'un schéma ou une pièce mécanique en *uti lisant les foncti ons 2D*

#### *ou une expertise significative dans les domaines qu'ils animent, nos intervenants apportent des*

#### LES MOYENS

#### *permettant de suivre l'exécution de l'action et d'en apprécier les résultats*

*nos exigences (cursus, parcours professionnels, compétences pédagogiques et d'animation,* 

*DYNAMICS FORMATIONS est également très attentif aux qualités humaines de ses intervenants. Avec une expérience terrain et/*

*validation des supports de cours).* 

*réponses pertinentes et réalistes.*

DYNAMICS FORMATIONS fournit un *émargement quotidien qui sera signé par chaque stagiaire présent par demi-journées et par le formateur.(via intranet)*

*Le suivi post formation est assuré par DYNAMICS FORMATIONS auprès des stagiaires, afin de garantir la pérennité des connaissances acquises. Nous contactons les stagiaires dans une période de 3 mois après la formation afin de s'assurer de la bonne mise en pratique des nouvelles compétences acquises.* 

*La référente est Mme* **Christelle CHEVASSUS**

# TYPE ACTION

#### **Action de formation**

## VALIDATION DE LA FORMATION

*1 attestation de stage sera remise au donneur d'ordre.*

*1 attestation de fin de stage reprenant les objectifs atteints sera envoyée par mail à chaque stagiaire suivant les résultats de l'évaluation.*

## SUIVANT LA THEMATIQUE:

*\* Possibilité de certification TOSA sous conditions*

*\* Possibilité de certification PCIE sous conditions*

*\* Possibilité de certification ENI sous conditions. Nous contacter*

#### TOUS LES TESTS SONT EN FRANCAIS

*Prévoir 1 heure pour chaque test passé*

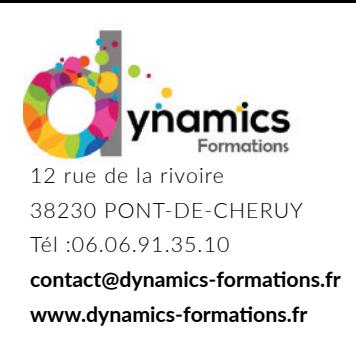

**Entrée & Sortie Permanente**

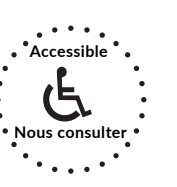

**Non Accessible VAE**

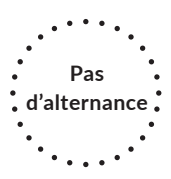

## **• Savoir annoter un plan/un shéma**

#### • Les commandes de cotation

Création de côtes et utilisation des styles de côtes Blocs et attribut Création et insertion d'un bloc Création des attributs de blocs La commande. WBLOC .

*Evaluati on : Dessiner un plan (architecture, mécanique ou électricité…) et l'annoter de façon à pouvoir le transmetre à un tiers* 

## **• Savoir placer des objets externes au plan**

## **• Les références externes**

Attacher/Détacher/Charger/Décharger Chemins relatifs et absolus

# • Les présentations : Espace objet, espace papier

Construction d'une mise en page, les FMULT, les réglages d'échelles

Atelier pratique: utilisation et rappel des fonctionnalitées, vue en amont de la formation: plan de maison, schéma éléctrique.

## **• Savoir présenter et exporter son projet**

# • Impression et publication évolués des documents

Configuration du traceur Création de prototypes de tracés couleur ou N/B

# **• Communiquer les plans**

Le point sur les formats de communication (dwg, dxf; dwf, dwf 3 D)

*Evaluation : Dessiner un plan (architecture, mécanique ou électricité...) type APS* 

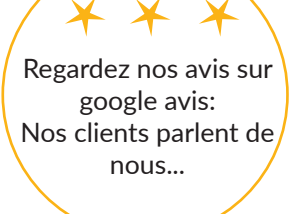

Contactez-nous pour une formation sur-mesure dans votre entreprise.

> **Éligible sur mon compte**  formation Cette offre de formation<br>est éligible à **MON COMPTE**

> > **FORMATION**  $\rightarrow$  Google play